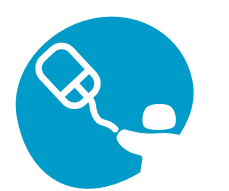

## BJOY-Stick-C **45 to 25 4 The joystick that meets your needs**

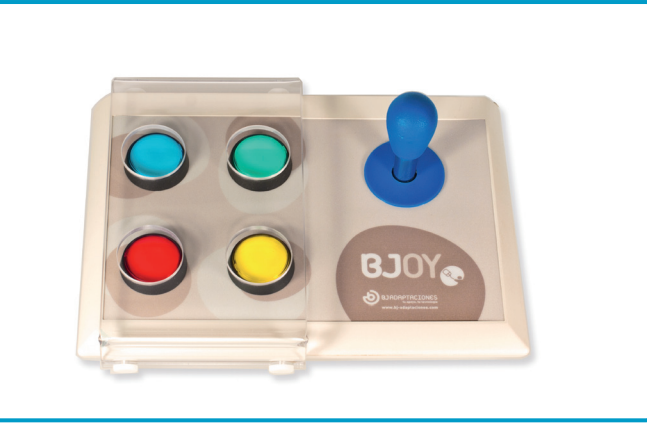

This mouse is based on a sturdy microswitch joystick and big accessible buttons. It is part of the BJOY range of products, which means its hardware can be tailored to each user's needs and capabilities and its operation customized using the BJOY Configurator Software. The BJoy-Stick-C has been especially designed for people with impaired motor skills.

Ref: BJ-857-C

- Use your mouse **accurately** even if your movements are not.
- √ Get to your favorites applications in an **easy and simple way**.
- √ **Personalize** your mouse so it is more suited to your needs. We will make it at your request, based on your individual needs.
- √ **"Plug and Play"** devices, compatible with Windows, Mac OS and Linux.
- √ Use **BJoy Configurator** software to modify each button's function, speed, orientation and many others features.
- √ All settings adjusted with the BJOY Configurator are **stored in the device** so you can take them with you wherever you go.

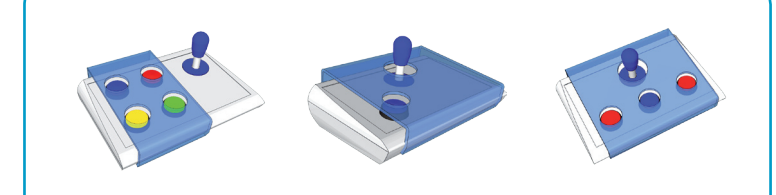

**If you want... You can have a custom made bjoy! ask us how.**

## **technical features**

- "Plug and Play" USB device
- $\blacksquare$  Size: 290 x 220 x 160 mm
- Four big buttons (35 mm) with adjustable functions.
- Guard included.
- Customizable labels for the buttons.
- Includes clear covers and 4 color covers for the buttons.
- Four 3,5mm sockets for external switch access.
- Microswitch joystick: movement in 8 directions.
- **•** Speed independent from the action performed on the joystick.
- Non slip.
- Sturdy joystick.

bjoy allows you to create your own custom made mouse!

## customize the operation settings of your mouse with the bjoy CONFIGURATOR!

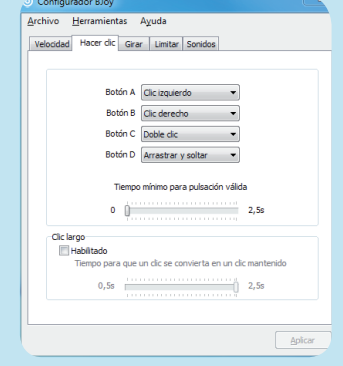

## **The BJoy Configuration Software allows you to:**

- Adjust the speed, sensitivity, acceleration and auditory feedback of the joystick according to the user's needs.
- Orientate the device easily so you can adjust it to the user's position.
- Each button can perform the following actions: left click, right click, drag & drop, double click or nothing.
- Determine the time needed for a button press to be considered valid.
- Configure the Drag & drop function as a long press on the button you select.
- Configure the joystick with 4 or 8 directions to simplify access for people with inaccurate movements.

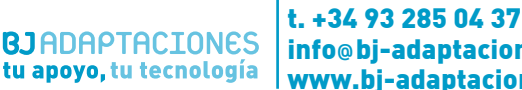

info**@**bj-adaptaciones.com www.bj-adaptaciones.com